## **Office Gold Productivity Library**

**\$229.00** / 1 year subscription Includes all listed courses (Unlimited use per licensee)

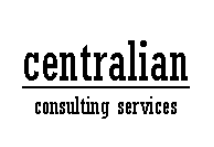

PO Box 20026 Cleveland, Ohio 44120 **Ph: 216-289-2981**  info@centralian.com

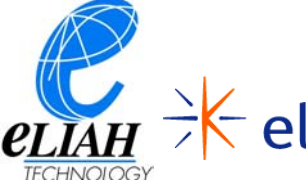

e-learning by  $\stackrel{\scriptscriptstyle\longleftarrow}{\phantom{}_{\sim}}$ elementk

Access 2000: Level 1 Access 2000: Level 2 Access 2000: Advanced Access 2000: Introduction to Application Development Access 2000, Level 1 Access 2000, Level 2 Access 2000, Level 3 Access 2000, Level 4 Access 2000: Level 1 (Accessible) Access 2000: Level 2 (Accessible) Access 2000: Advanced (Accessible) Access 7.0: Introduction Access 97: Level 1 Access 97: Level 2 Access 97: Advanced Access 97: Introduction to Application Development ACT! 2000: Introduction ACT! 2000: Advanced ACT! 4.0: Introduction ACT! 4.0: Advanced Acrobat 4.0: Basic Skills Acrobat 5.0: Introduction Approach Millennium Edition 9.0: Introduction Approach Millennium Edition 9.5: Introduction Approach Millennium Edition 9.5: Advanced Crystal Reports 8.0, Level 1 Crystal Reports 8.0, Level 2 Crystal Reports 8.5: Basic Skills Crystal Reports 8.5: Advanced DHTML Cross-browser Techniques, Part 1 DHTML Cross-browser Techniques: Part 2 Intranets and Extranets: An Introduction Excel 2000: Level 1 Excel 2000: Level 2 Excel 2000: Advanced Excel 2000: Worksheets Excel 2000: Charting and Organizing Data Excel 2000: Advanced Track and Analyze Your Business Data Using Excel Excel 2000: Level 1 (Accessible) Excel 2000: Level 2 (Accessible) Excel 2000: Advanced (Accessible) Excel 7.0: Introduction Excel 7.0: Advanced Excel 97: Level 1 Excel 97: Level 2 Excel 97: Advanced Business Statistics in Excel 97 Excel 98: Introduction for Macintosh Excel 98: Advanced for Macintosh FileMaker Pro 5.0: Introduction FileMaker Pro 5.0: Intermediate FileMaker Pro 5.0: Advanced FileMaker Pro 5.0: Introduction for Macintosh FileMaker Pro 5.0: Intermediate For Macintosh FileMaker Pro 5.0 Advanced For Macintosh Freelance Graphics Millennium Edition 9.0: Introduction Freelance Graphics Millennium Edition 9.5: Introduction Freelance Graphics Millennium Edition 9.5: Advanced FrontPage 2000: Introduction FrontPage 2000: Advanced FrontPage 2000, Level 1 FrontPage 2000, Level 2 FrontPage 98: Introduction

FrontPage 98: Advanced GroupWise 5.5: Introduction GroupWise 5.5: Advanced GroupWise 6.0: Level 1 Home Publishing 2000: Overview HTML 4.01 Web Authoring: Level 1 HTML 4.01 Web Authoring: Level 2 HTML 4.01: Web Authoring, Level 1 HTML 4.01: Web Authoring, Level 2 HTML 4.01 Web Authoring: Level 1 (Accessible) HTML 4.01 Web Authoring: Level 2 (Accessible) HTML Programming 4.0: Introduction HTML Programming 4.0: Advanced Internet Explorer 4.0: Introduction Internet Explorer 5.0: Introduction Internet Explorer 5.5: Introduction Research and gather data, plug-ins, and utilities using the Internet Internet Search Techniques (Rev. 3) Lotus 1-2-3 Millennium Edition 9.0: Level 1 Lotus 1-2-3 Millennium Edition 9.0: Level 2 Lotus 1-2-3 Millennium Edition 9.0: Advanced Lotus 1-2-3 Millennium Edition 9.5: Level 1 Lotus 1-2-3 Millennium Edition 9.5: Level 2 Lotus 1-2-3 Millennium Edition 9.5: Advanced Mac OS X: Transition Macintosh OS 9.0: Introduction Macintosh OS 9.0: Advanced Microsoft Office 97: Document Integration Microsoft Encarta 2000: Overview Overview of Encarta Encyclopedia 2001 Microsoft Money 2000 Microsoft Money 2001 NetMeeting 3.0: Internet Conferencing Microsoft Office 2000: Document Integration Microsoft Office 2000: Macro Programming Using VBA Microsoft Office 2000: New Features Microsoft Office 2000: Small Business Tools Microsoft Office 2000: Web Components and Collaboration Build a Solid Foundation with VBA Using Microsoft Office Extend Your Skills With VBA Using Microsoft Office Microsoft Office 2000: New Features (Accessible) Excel 2001: Level 1 for Macintosh Excel 2001: Level 2 for Macintosh PowerPoint 2001: Introduction for Macintosh PowerPoint 2001: Advanced for Macintosh Word 2001: Level 1 for Macintosh Word 2001: Level 2 for Macintosh Word 2001: Level 3 for Macintosh Excel 2001: Level 3 for Macintosh Microsoft Office 2000 to Office XP: New Features Microsoft PhotoDraw 2000 Version 2.0: Introduction Project 2000, Level 1 Project 2000, Level 3 Microsoft Project 2000: Level 1 Microsoft Project 2000: Advanced Microsoft Project 2000: Level 2 Microsoft Project 98: Introduction Microsoft Project 98: Advanced Bring Your Projects In Under Budget and On Time Using Microsoft Project Microsoft Publisher 2000: Introduction Microsoft Office 97: Small Business Tools Streets & Trips 2001 Microsoft Vizact 2000: Introduction Microsoft Works Suite 2000: Introduction

Microsoft Works Suite 2000: Advanced Microsoft Works Suite 2001: Introduction Microsoft Works Suite 2001: Advanced Netscape Communicator 4.5: Introduction Netscape Communicator 4.7: Introduction Notes 4.5: Introduction Notes 4.6: Mail Features Notes 4.6: Database Features Notes 5.0: Mail Features Notes 5.0: Database Features Notes 5.0: Advanced Features Notes 5.0: New Features Access 2002 (Office XP): Level 1 Access 2002 (Office XP): Level 2 Access 2002 (Office XP): Advanced Access 2002 (Office XP): Level 1 Access 2002 (Office XP): Level 2 Word 2002: Level 1 (Accessible) Outlook 2002: Level 1 (Accessible) Excel 2002: Level 1 (Accessible) Word 2002: Level 2 (Accessible) Excel 2002: Level 2 (Accessible) Outlook 2002: Level 2 (Accessible) Excel 2002: Level 3 (Accessible) Word 2002: Level 3 (Accessible) Office 2000 to Office XP: New Features (Accessible) Access 2002: Level 1 (Accessible) Excel 2002 (Office XP): Level 1 Excel 2002 (Office XP): Level 2 Excel 2002 (Office XP): Advanced Excel 2002 (Office XP): Level 1 Excel 2002 (Office XP): Level 2 FrontPage 2002 (Office XP): Introduction FrontPage 2002 (Office XP): Advanced FrontPage 2002 (Office XP): Introduction FrontPage 2002 (Office XP): Advanced Outlook 2002 (Office XP): Introduction Outlook 2002 (Office XP): Advanced PowerPoint 2002 (Office XP): Introduction PowerPoint 2002 (Office XP): Advanced PowerPoint 2002 (Office XP): Introduction Publisher 2002 (Office XP): Introduction Word 2002 (Office XP): Level 1 Word 2002 (Office XP): Level 2 Word 2002 (Office XP): Advanced Word 2002 (Office XP): Level 1 Word 2002 (Office XP): Level 2 Outlook 2000: Introduction Outlook 2000: Advanced Outlook 2000: Introduction (Accessible) Outlook 97: Introduction Outlook 97: Advanced Outlook 98: Introduction Outlook 98: Advanced Palm OS 3.x Fundamentals Paradox 9.0: Introduction Paradox 9.0: Advanced Building and Upgrading Your Own PC Troubleshooting and Maintaining Your PC (Rev. 1) Picture It! Publishing 2001 Picture It! Express 2000 PowerPoint 2000: Introduction PowerPoint 2000: Advanced PowerPoint 2000, Level 1 PowerPoint 2000, Level 2 PowerPoint 7.0: Introduction PowerPoint 97: Introduction PowerPoint 97: Advanced PowerPoint 98 for Macintosh Presentations 10: Level Presentations 9.0: Introduction Microsoft Publisher 2000: Create a Newsletter QuarkXPress 4.0, Level 1 QuarkXPress 4.0: Basic Skills 1 QuarkXPress 4.0: Basic Skills 2 Quattro Pro 10: Charts and Databases Quattro Pro 10: Spreadsheets Quattro Pro 9.0: Spreadsheets Quattro Pro 9.0: Charts and Databases QuickBooks 2000: Get Going QuickBooks 2000: Keep Going

QuickBooks 2001 Fundamentals QuickBooks 2001 Advanced Quicken 2000: Introduction Quicken 2001: Introduction Quicken 99: Introduction Relational Database Design Relational Database Design: A Practical Approach SAP R/3 V4.0: User Basics Crystal Reports 8.0: Basic Skills Crystal Reports 8.0: Advanced StarOffice 5.1: Transition from Microsoft Office Streets and Trips 2000: Overview Visio 2000 Professional: Basic Skills Visio 2002 Professional: Level 1 Visio 2002 Professional: Level 2 Windows 2000: Introduction Windows 2000: Transition from Windows 98 Windows 2000: Introduction (Accessible) Windows 2000: Transition from Windows 98 (Accessible) Windows 95: Introduction Windows 95: Advanced Windows 98: Transition from Windows 95 Introduction to Personal Computers Using Windows 98 Windows 98: Introduction Windows 98: Selected Features and Internet Options Windows Millennium Edition: Introduction Windows NT Workstation 4.0: Introduction Windows XP Professional: Introduction Windows XP Home: Introduction Internet Explorer 6.0: Introduction Windows 2000 to Windows XP: New Features Word 2000: Level 1 Word 2000: Level 2 Word 2000: Advanced Word 2000, Level 1 Word 2000, Level 2 Create Brochures, Flyers, and More Using Word Produce Letters, Lists, and Catalogs Using Access and Word Word 2000: Level 1 (Accessible) Word 2000: Level 2 (Accessible) Word 2000: Advanced (Accessible) Word 7.0: Level 1 Word 7.0: Level 2 Word 97: Level 1 Word 97: Level 2 Word 97: Advanced Word 98: Introduction for Macintosh Word 98: Advanced For Macintosh Word Pro Millennium Edition 9.0: Introduction Word Pro Millennium Edition 9.5: Introduction Word Pro Millennium Edition 9.5: Advanced WordPerfect 10: Level 1 WordPerfect 10: Level 2 WordPerfect 10: Advanced WordPerfect 8.0: Level 1 WordPerfect 8.0: Level 2 WordPerfect 9.0: Level 1 WordPerfect 9.0: Level 2 WordPerfect 9.0: Advanced

## **For a sample self-study course log-on to**

**http://www.elementk.com/e-learning/htm/freecourses.asp**